## **neo4j docker-compose**

```
services:
neo4j:
  image: neo4j:latest
  network_mode: "bridge"
  ports:
    - "27474:7474"
    - "57687:7687"
  environment:
   - NEO4J AUTH=neo4j/YOUR-PASSWORD
      #- NEO4J_dbms_security_procedures_unrestricted=apoc.*,algo.*
      #- NEO4J_dbms_security_procedures_whitelist=apoc.*,algo.*
   - NEO4J apoc import file enabled=true
   - NEO4J dbms.security.procedures.allowlist=apoc.*,algo.*
      #- NEO4J_dbms_shell_enabled=true
   - NEO4JLABS PLUGINS=["apoc", "graph-data-science"]
  volumes:
    - ./volume/data:/data
 container name: neo4j
```
## **Plugin Backlinks:**

version: '3'

From: <http://jace.link/>- **Various Ways**

Permanent link: **<http://jace.link/open/neo4j-docker-compose>**

Last update: **2021/12/23 07:20**

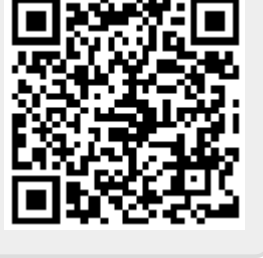